## Aula prática 3 - Mastermind

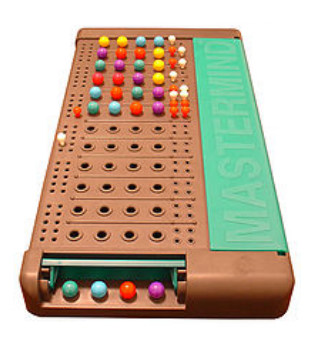

Mastermind (também conhecido como senha, em português) é um jogo muito famoso nas décadas de 70 e 80 para ser jogado em 2 pessoas, que ganhou várias versões e variações para ser jogado em computador. A dinâmica do jogo é seguinte:

- 1. O jogador 1 (codemaker) escolhe uma sequencia de 4 cores que o jogador 2 (codebreaker) tem que adivinhar.
- 2. O codebreaker dá um palpite, escolhendo sua própria sequencia de 4 cores. O objetivo do codebreaker é adivinhar tanto as cores quanto a ordem que elas aparecem
- 3. O codemaker deve dar um feedback ao codebreaker, comparando a sequencia secreta com o palpite e cores ele acertou, e dentre esses, quantas estão na posição correta.
- 4. O codebreaker deve usar essa informação para tentar novamente um novo palpite, até ele acerte a sequencia de cores na ordem correta ou o número de palpites acabem.

O objetivo desse exercício é implementar uma versão simplificada do jogo mastermind, em que o computador faz o papel de codemaker. O seu programa deve:

- Gerar uma sequencia aleatória de dois números inteiros de 0 a 9 (use duas variáveis diferentes para armazenar a sequencia)
- Ler o palpite do usuário, que fará o papel do codebreaker (use duas variáveis diferentes daquelas usadas para armazenar a sequencia aleatória)
- Responder ao usuário, de acordo com o palpite que ele deu, quantos números ele acertou e quantos estão na ordem correta
- Se o usuário acertou os números na ordem correta, encerrar o programa imprimindo na tela uma mensagem que ele conseguiu acertar e quantos palpites ele usou.
- Se ele não acertou os números na ordem correta, ler novamente o palpite e repetir o processo.

Você pode assumir que a sequencia secreta não tenha números repetidos, mas que o palpite pode ter números repetidos.

Caso você conclua o seu programa, tente expandi-lo para uma sequencia de três números ao invés de dois.